### Trace d'exécutions de systèmes temps-réel IMA5 2018/2019 P10

Amine El Messaoudi Encadrant : Julien Forget

### Contexte

Mettre au point un outils de trace d'un système temps-réel basé sur l'API ptask.

- Objectif : aide au débbugage d'un système temps-réel.
- Cahier de charges :
	- ✦ Documentation sur ptask et LTTng.
	- ✦ Implémentation d'un outil d'extraction des traces.
	- ✦ Implémentation d'un outil d'analyse et de visualisation des traces.

# LTTng

• Toolkit opensource pour le traçage du noyau et de l'espace utilisateur linux.

3

- Se compose de :
	- ✦ session,
	- ✦ domaine,
	- ✦ channel,
	- ✦ événement.

#### Packages :

- LTTng-tool.
- LTTng-modules.
- LTTng-UST.

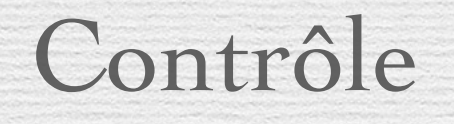

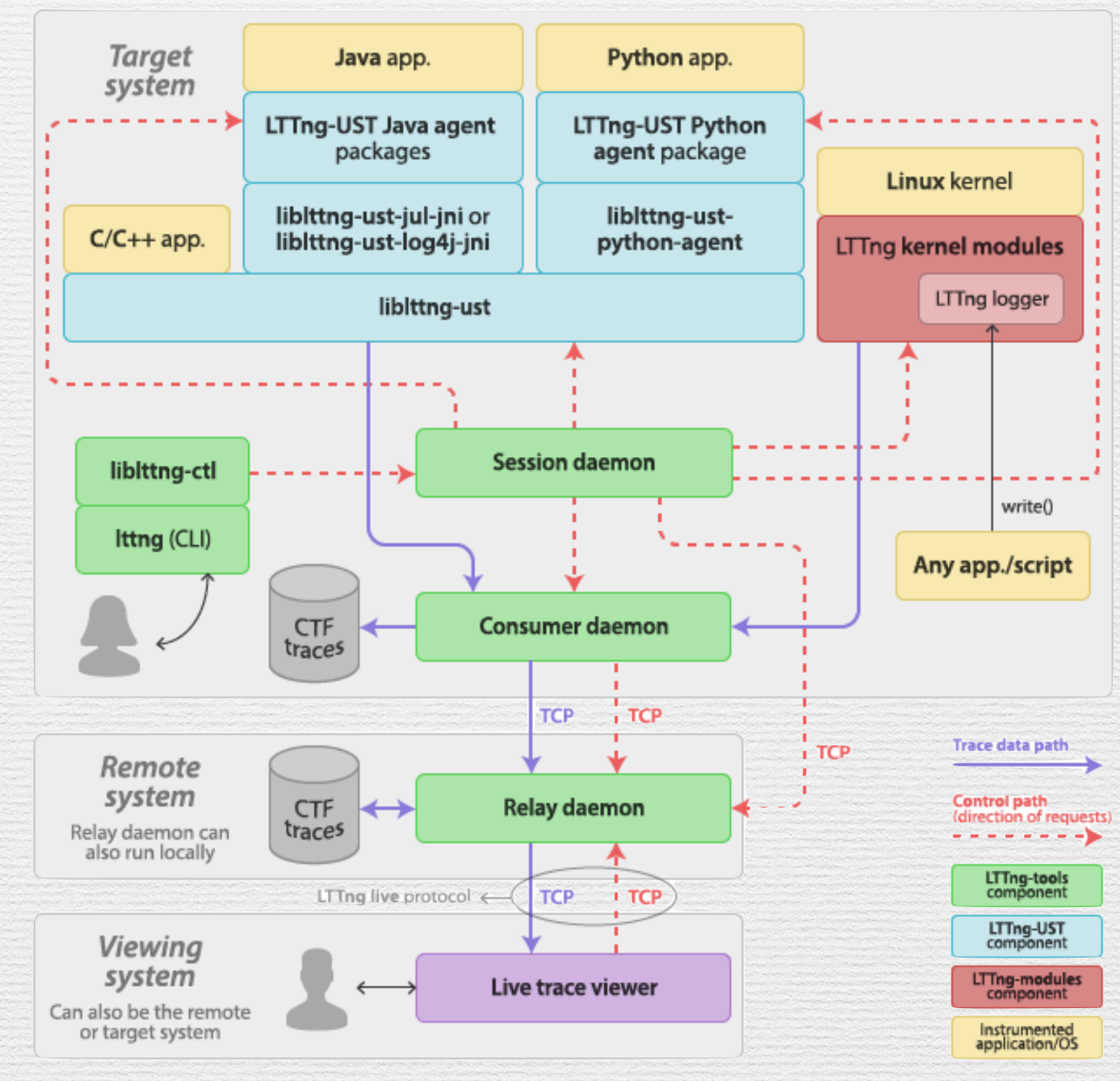

Control and trace data paths between LTTng components.

# ptask

- Bibliothèques C pour le développement de tâches temps-réel pour linux.
- Surcouche de la bibliothèque pthread.
- Tâche périodique et tâche apériodique.

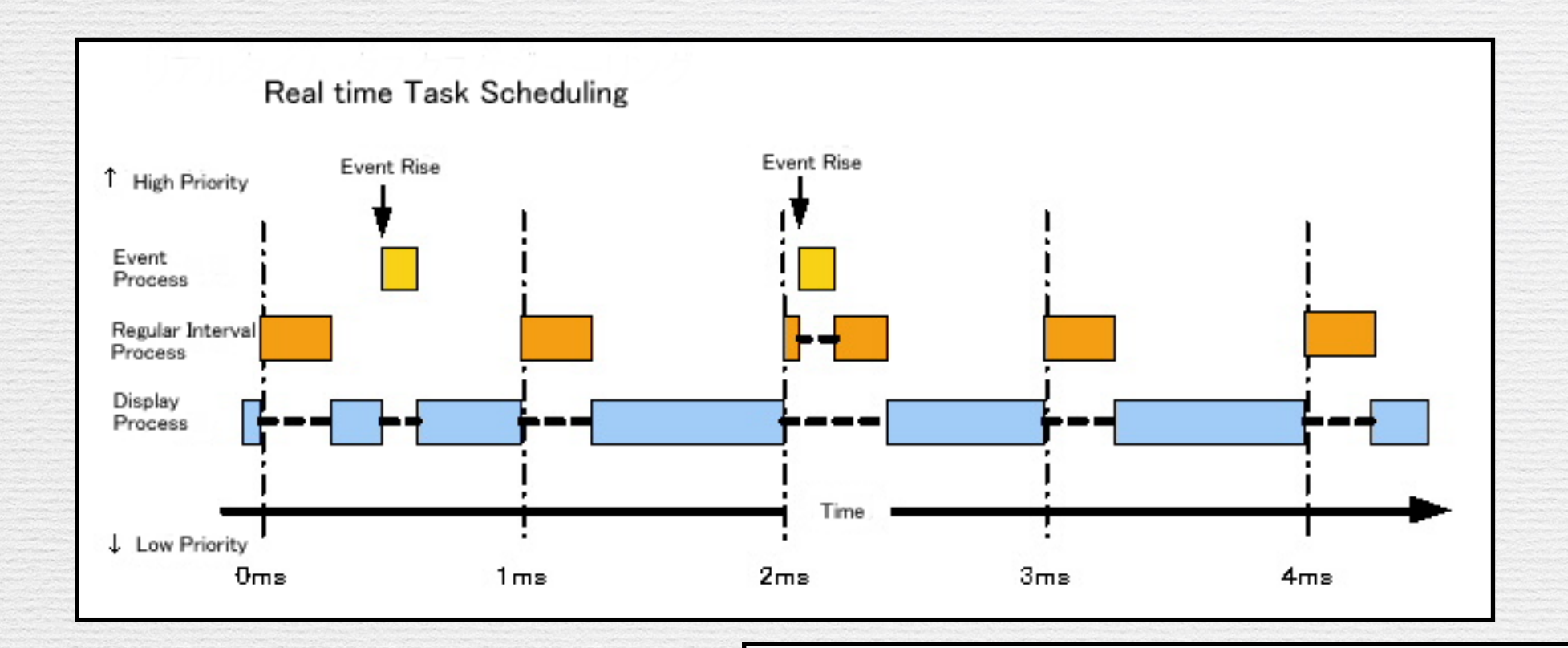

 $\rightarrow$ Tâche périodique  $\}$ 

int i;  $i =$ ptask get index(); while  $(1)$  { // <do useful things as a function of i> ptask\_wait\_for\_period(); //waiting till the next period

ptask my periodic task() { //example of a periodic task

#### int  $main()$  {

ptask\_init(SCHED\_FIFO, GLOBAL, PRIO\_INHERITANCE); //initialize ptask with the scheduler, the scheduling type, and the protocol

// <set up tasks parameters> int period, prio;

ptask\_create(my\_periodic\_task, period, prio, NOW);

while $(1)$  ;

return 0;

6

# LTTng avec ptask

Besoins :

• Date de début et de fin d'exécution ==> Tracepoints ptask :

tracepoint(ptask provider, ptask tracepoint, pid, tid, ptask idx, flag, state, tspec to rel( $\&$ now, MICRO), tp[ptask idx].priority, tspec to( $&$  tp[ptask idx].period, MICRO), tspec\_to(&\_tp[ptask\_idx].deadline, MICRO));

- Date de réveil ==> Appel système clone dans le noyau.
- Préemptions ==> • Tracepoint du noyau sched switch.

### Récupération de traces

#### • Babeltrace : Implementation de référence CTF

 $[12:20:16.002620588]$  (+0.000004208) debian-vm syscall exit clone: { cpu id = 0 }, { pid = 16226, tid = 16308 }, { ret = 0 }  $[12:20:16.002593777]$  (+0.000034078) debian-vm syscall entry clone: { cpu id = 0 }, { pid = 16226, tid = 16226 }, { clone flags =  $0x3D0F00$ , newsp =  $0x7FCO6FF5CF70$ , parent tid =  $0x7FC06FF5D9D0$ , child tid =  $0x7FC06FF5D9D0$  } [12:20:16.842354195] (+0.000009715) debian-vm ptask provider: ptask tracepoint: { cpu id = 0 }, { ptask flag = "DEFERRED", ptask state = "b wait period", ptask pid = 16226, ptask tid = 16308, ptask index = 0, ptask time = 150276421, ptask priority = 80, ptask period =  $20000$ , ptask deadline =  $20000$  }  $[12:20:16.842358357]$  (+0.000004162) debian-vm sched switch: { cpu id = 0 }, { pid = 16226, tid = 16308 }, { prev\_comm = "ball", prev\_tid = 16308, prev\_prio =  $-81$ , prev\_state = 1, next comm = "ball", next tid =  $16309$ , next prio =  $20$  }

#### • ANTLA: parser.g4, laxer.g4 + Java

8

### Visualisation

Reproduction graphique des traces :

• Déterminer une solution pour le rendu final : jfreechart, svg, …

9

• Analyse des traces, et organisation des informations : java.

## Conclusion

#### Bilan :

- Instrumentation de ptask.
- Traçage.
- Parsing des traces.

Perspective :

- Analyse et organisation des traces.
- Représentation graphique.